Документ подписан прос<u>той электронной подписью</u><br>Информация о владовосхдарственное аккредитованное не<mark>коммерческое частное образовательное</mark> **учреждение высшего образования** <sub>Должность: ректо**%Академия маркетинга и социально-ин</mark>формационных технологий – ИМСИТ»**</sub> **(г. Краснодар)** 4237c7ccb9b9e111bbaf1f4fcda9201d015c4dbaa12**\$#AH7\QX\BQAkaдемия ИМСИТ)** Информация о владельце: ФИО: Агабекян Раиса Левоновна Дата подписания: 15.09.2023 19:51:36 Уникальный программный ключ:

УТВЕРЖДАЮ

Проректор по учебной работе, доцент

\_\_\_\_\_\_\_\_\_\_\_\_\_\_Н.И. Севрюгина

17 апреля 2023 г.

## **Б1.О.27**

# рабочая программа дисциплины (модуля) **Математическая логика и теория алгоритмов**

Закреплена за кафедрой **Кафедра математики и вычислительной техники**

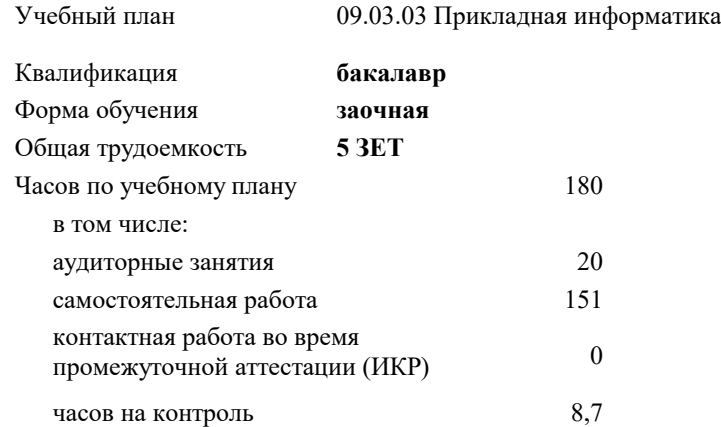

**Распределение часов дисциплины по курсам**

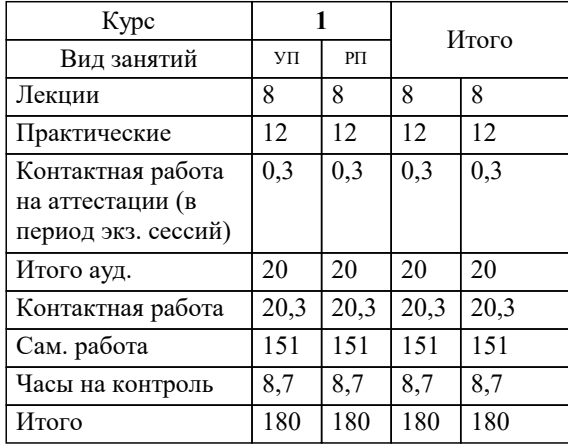

экзамены 1 Виды контроля на курсах: УП: 09.03.03 ЗПИ 3++22.plx стр. 2

#### Программу составил(и):

*кфмн, Доцент, Бужан Виталий Викторович*

Рецензент(ы):

*дтн, профессор кафедры информационных систем и программирования КубГТУ, Видовский Л.А.;директор АО «ЮГ-СИСТЕМА ПЛЮС», Глебов О.В.*

**Математическая логика и теория алгоритмов** Рабочая программа дисциплины

разработана в соответствии с ФГОС ВО:

Федеральный государственный образовательный стандарт высшего образования - бакалавриат по направлению подготовки 09.03.03 Прикладная информатика (приказ Минобрнауки России от 19.09.2017 г. № 922)

09.03.03 Прикладная информатика составлена на основании учебного плана: утвержденного учёным советом вуза от 17.04.2023 протокол № 9.

**Кафедра математики и вычислительной техники** Рабочая программа одобрена на заседании кафедры

Протокол от 05.04.2023 г. № 9

Зав. кафедрой Капустин Сергей Алимович

Согласовано с представителями работодателей на заседании НМС, протокол №9 от 17 апреля 2023 г.

Председатель НМС проф. Павелко Н.Н.

## **1. ЦЕЛИ ОСВОЕНИЯ ДИСЦИПЛИНЫ (МОДУЛЯ)**

1.1 получение студентами знаний об основных понятиях в области алгебры высказываний, логики предикатов и теории алгоритмов

Задачи: приобретение знаний в области математической логики и получение навыков в её использовании

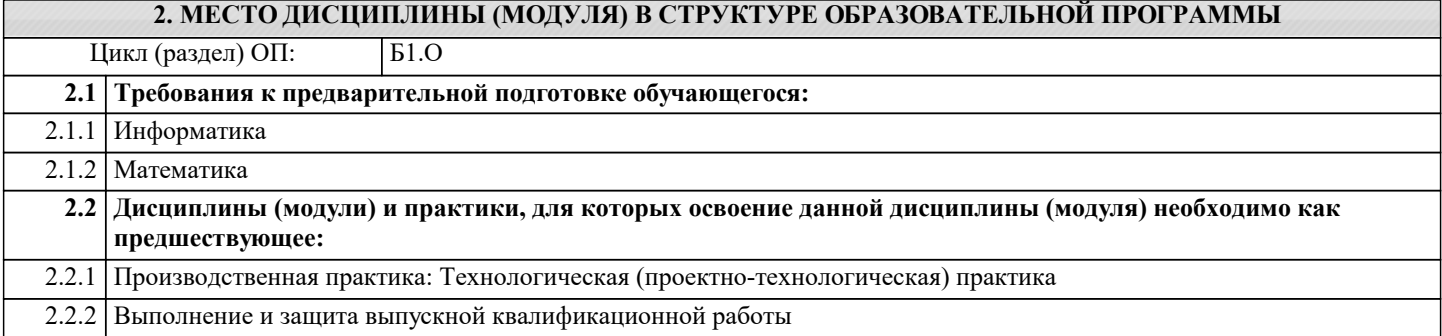

#### **3. ФОРМИРУЕМЫЕ КОМПЕТЕНЦИИ, ИНДИКАТОРЫ ИХ ДОСТИЖЕНИЯ и планируемые результаты обучения**

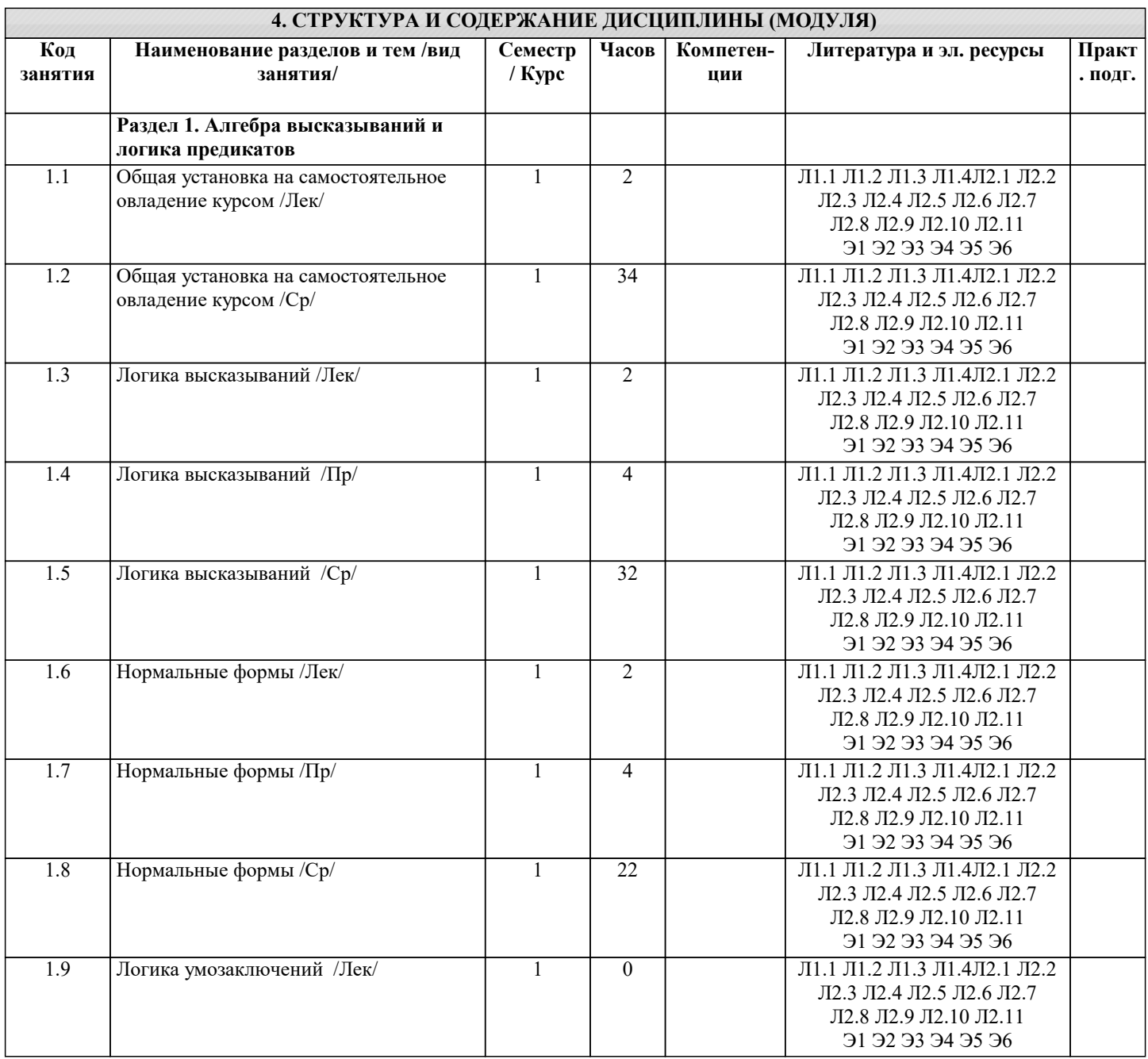

 $\overline{\phantom{a}}$ 

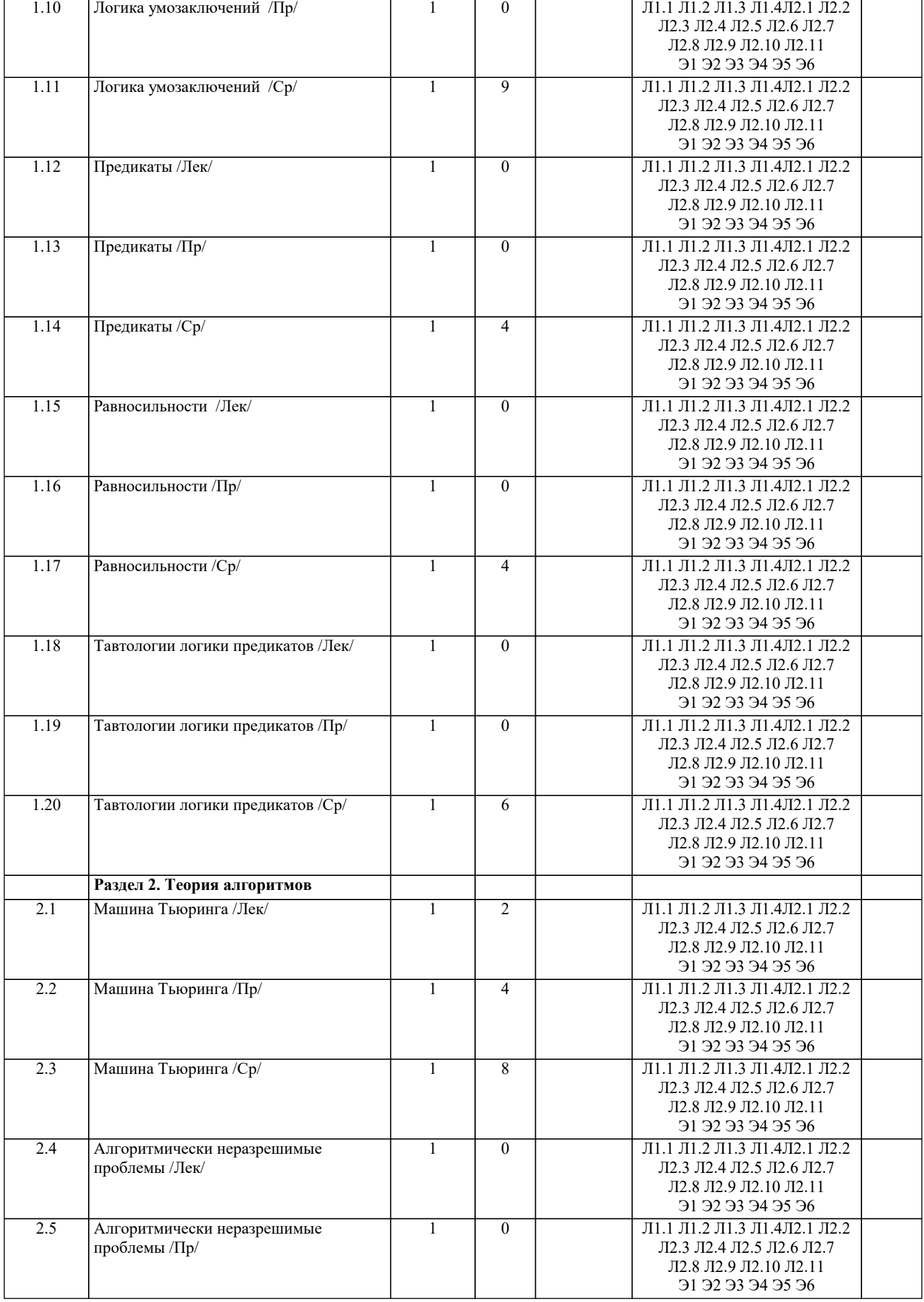

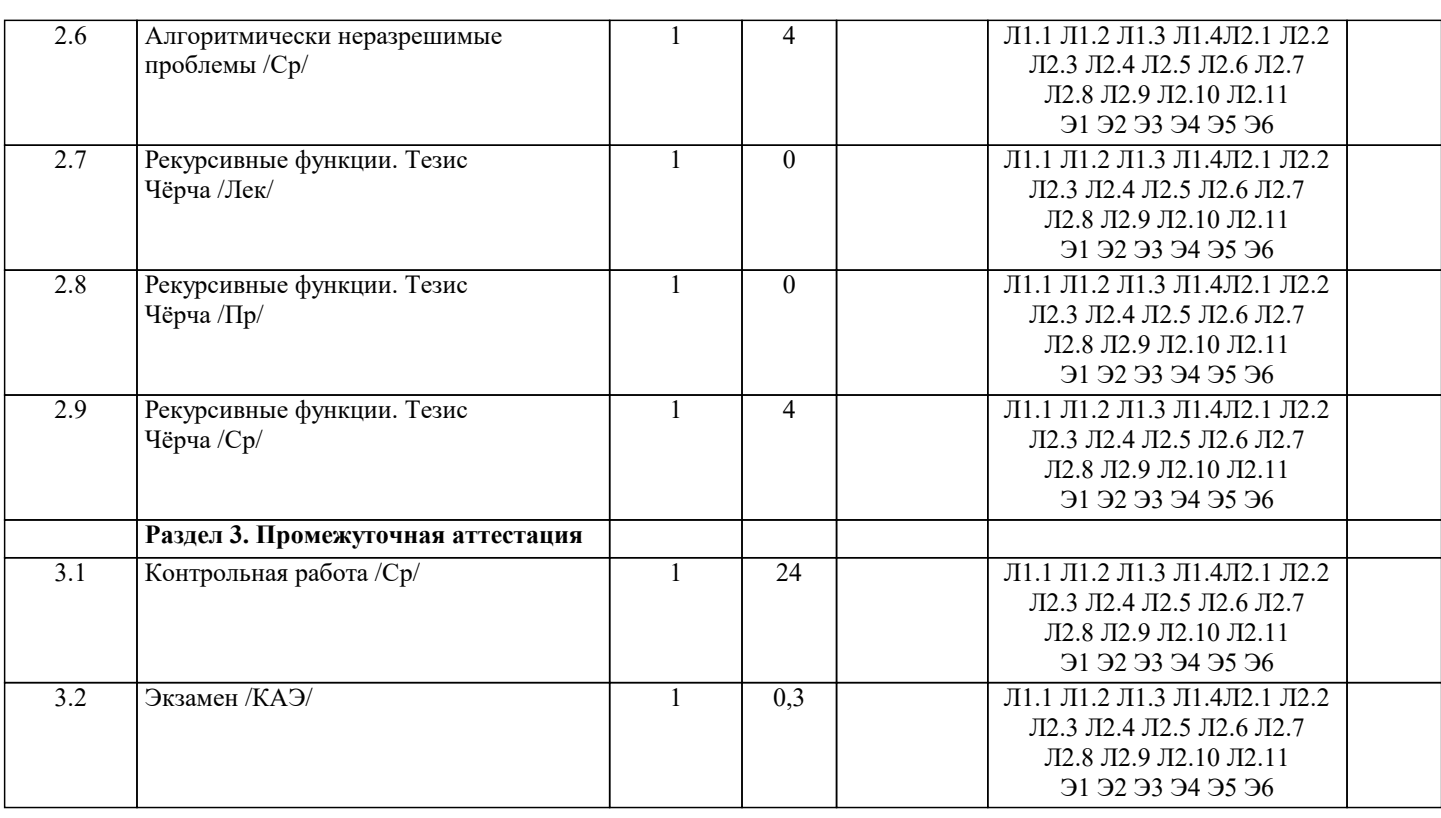

## **5. ОЦЕНОЧНЫЕ МАТЕРИАЛЫ**

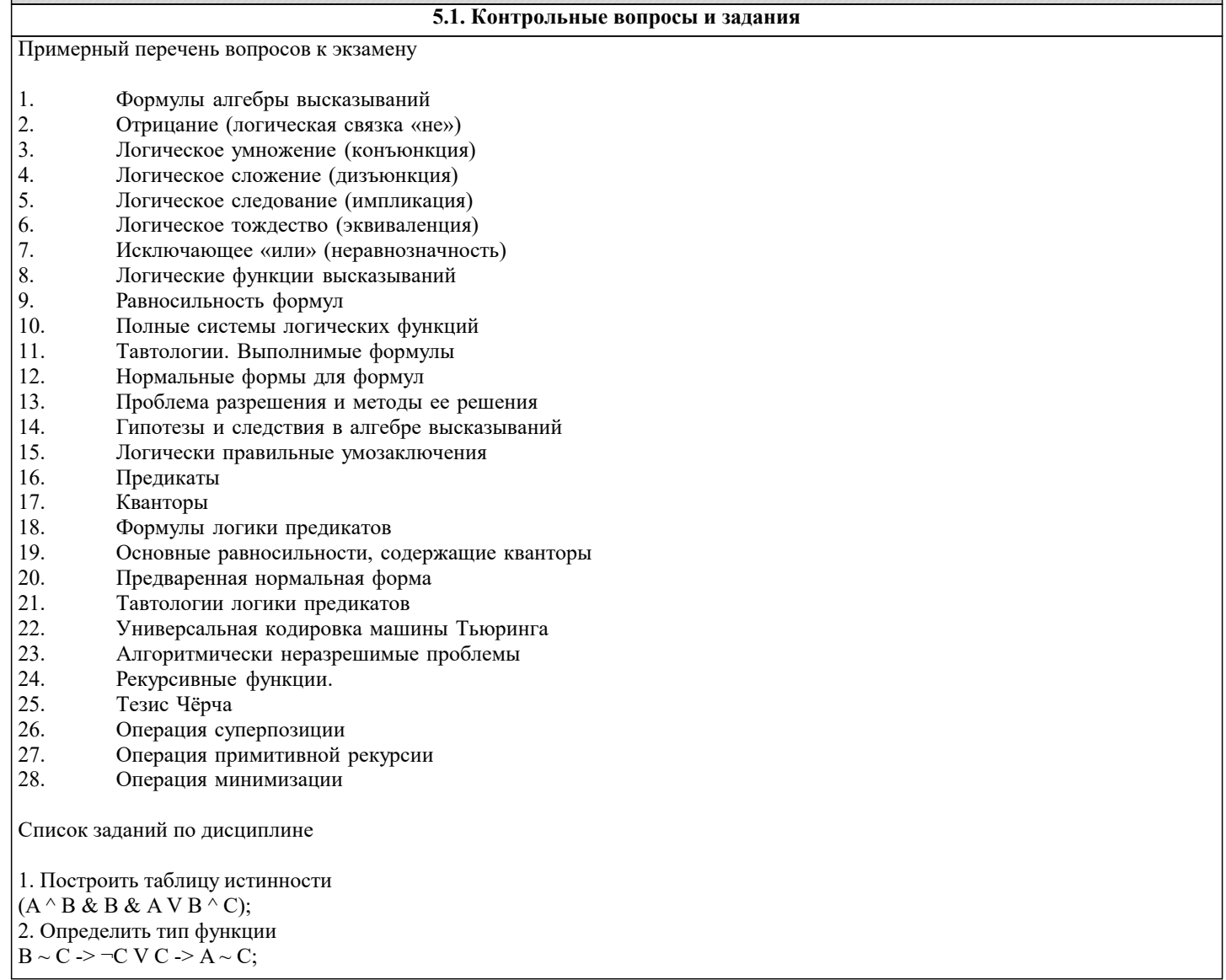

```
3. Построить СДНФ
 \neg C \sim C \& \neg (\neg B);4.Построить СДНФ по таблице истинности
A B C F
 ----------
0 0 0 1
0 0 1 0
0 1 0 0
0 1 1 1
1 0 0 1
1 0 1 0
1 1 0 1
1 1 1 0
5. Построить СКНФ
(A) V B & B \sim C & (A);
6. Построить СКНФ по таблице истинности
A B C F
 ----------
0 0 0 1
0 0 1 1
0 1 0 0
0 1 1 0
1 0 0 0
1 0 1 1
1 1 0 0
1 1 1 0
7. Построить таблицу истинности
A V A & A \sim C \wedge A V \neg B;8. Определить тип функции
\neg B \land A \Rightarrow C \Rightarrow A \& B \Rightarrow A;9. Построить СДНФ
\neg C \sim B \, V \, \neg B \geq B \wedge B;10. Построить СДНФ по таблице истинности
A B C F
----------
0 0 0 1
0 0 1 0
0 1 0 1
0 1 1 1
1 0 0 0
1 0 1 1
1 1 0 0
1 1 1 1
11. Построить СКНФ
\neg B \& B \Rightarrow B \sim ((A));12. Построить СКНФ по таблице истинности
A B C F
 ----------
0 0 0 1
0 0 1 1
0 1 0 1
0 1 1 1
1 0 0 1
1 0 1 1
1 1 0 1
1 1 1 1
13. Построить таблицу истинности
\neg B \sim C \geq A \wedge C \sim (C);14. Определить тип функции
B \geq B \& B \wedge C \wedge \neg C \& A;15. Построить СДНФ
C V C^{\wedge} C \& C^{\wedge} A \& A^{\wedge} B;16.Построить СДНФ по таблице истинности
A B C F
 ----------
0 0 0 0
0 0 1 0
0 1 0 0
```
 $\overline{0110}$  $1001$ 1011 1100 1111 17. Построить СКНФ  $B^{\wedge} C \sim A^{\wedge} \neg B \sim A \& A;$ Построить СКНФ по таблице истинности **ABCF**  $0.0.01$  $0.010$  $0101$  $0110$  $1000$  $1011$  $1101$ 1111 5.2. Темы письменных работ Рефераты по дисциплине Формой осуществления контроля выполнения самостоятельной работы является подготовки рефератов на актуальные темы, т. е. изучение с помощью научных методов явлений и процессов, анализа влияния на них различных факторов, а также, изучение взаимодействия между явлениями, с целью получения убедительно доказанных и полезных для науки и практики решений с максимальным эффектом. Цель реферата – определение конкретного объекта и всестороннее, достоверное изучение его структуры, характеристик, связей на основе разработанных в науке принципов и методов познания, а также получение полезных для деятельности человека результатов, внедрение в производство с дальнейшим эффектом. Основой разработки каждой темы является методология, т. е. совокупность методов, способов, приемов и их определенная последовательность, принятая при разработке научного исследования. В конечном счете, методология - это схема, план решения поставленной научно-исследовательской задачи. Процесс подготовки реферат состоит из следующих основных этапов: 1. Выбор темы и обоснование ее актуальности. 2. Составление библиографии, ознакомление с законодательными актами, нормативными документами и другими источниками, относящимися к теме проекта (работы). 3. Разработка алгоритма исследования, формирование требований к исходным данным, выбор методов и инструментальных средств анализа. 4. Сбор фактического материала. 5. Обработка и анализ полученной информации с применением современных методов анализа. 6. Формулировка выводов и выработка рекомендаций. 7. Оформление работы в соответствии с установленными требованиями. Тематики рефератов по курсу "Математическая логика и теория алгоритмов"  $1.$ Рассуждения и их классификация.  $\overline{2}$ . Инлуктивные рассужления.  $\overline{3}$ . Первая проблема Гильберта.  $\overline{4}$ . Описание синтаксиса и семантики языков программирования.  $\overline{5}$ . Логика предикатов с равенством. 6. Модели Крипке.  $7.$ Проблема отрицания. Логика с сильным отрицанием. 8. Продукционная система Поста.  $\overline{Q}$ Алгоритмический подход к понятию количества информации.  $10.$ Динамическая логика.  $11.$ Проблема полноты формальной системы. Теорема Геделя.  $12.$ Метод резолюций в логике предикатов.  $13.$ Принцип логического программирования. 14. Темпоральные логики высказываний линейного времени и вычислительных деревьев: их синтаксис и семантика. 15. Алгоритмическая логика Ч. Хоара. 16. Пропозициональная динамическая логика: ее синтаксис и семантика. 17. Вероятностные алгоритмы. 18. Понятие относительного алгоритма. 19. Машины Шёнхаге. Сложность и энтропия конструктивных объектов 20. 5.3. Фонд оценочных средств Оценочные средства для проведения промежуточной и текущей аттестации обучающихся прилагаются к рабочей

crp. 7

программе. Оценочные и методические материалы хранятся на кафедре, обеспечивающей преподавание данной дисциплины (модуля), а также размещены в электронная образовательной среде академии в составе соотвествующего курса URL: eios.imsit.ru.

#### **5.4. Перечень видов оценочных средств**

Задания со свободно конструируемым ответом (СКО) предполагает составление развернутого ответа на теоретический вопрос. Задание с выбором одного варианта ответа (ОВ, в задании данного типа предлагается несколько вариантов ответа, среди которых один верный. Задания со свободно конструируемым ответом (СКО) предполагает составление развернутого ответа, включающего полное решение задачи с пояснениями.

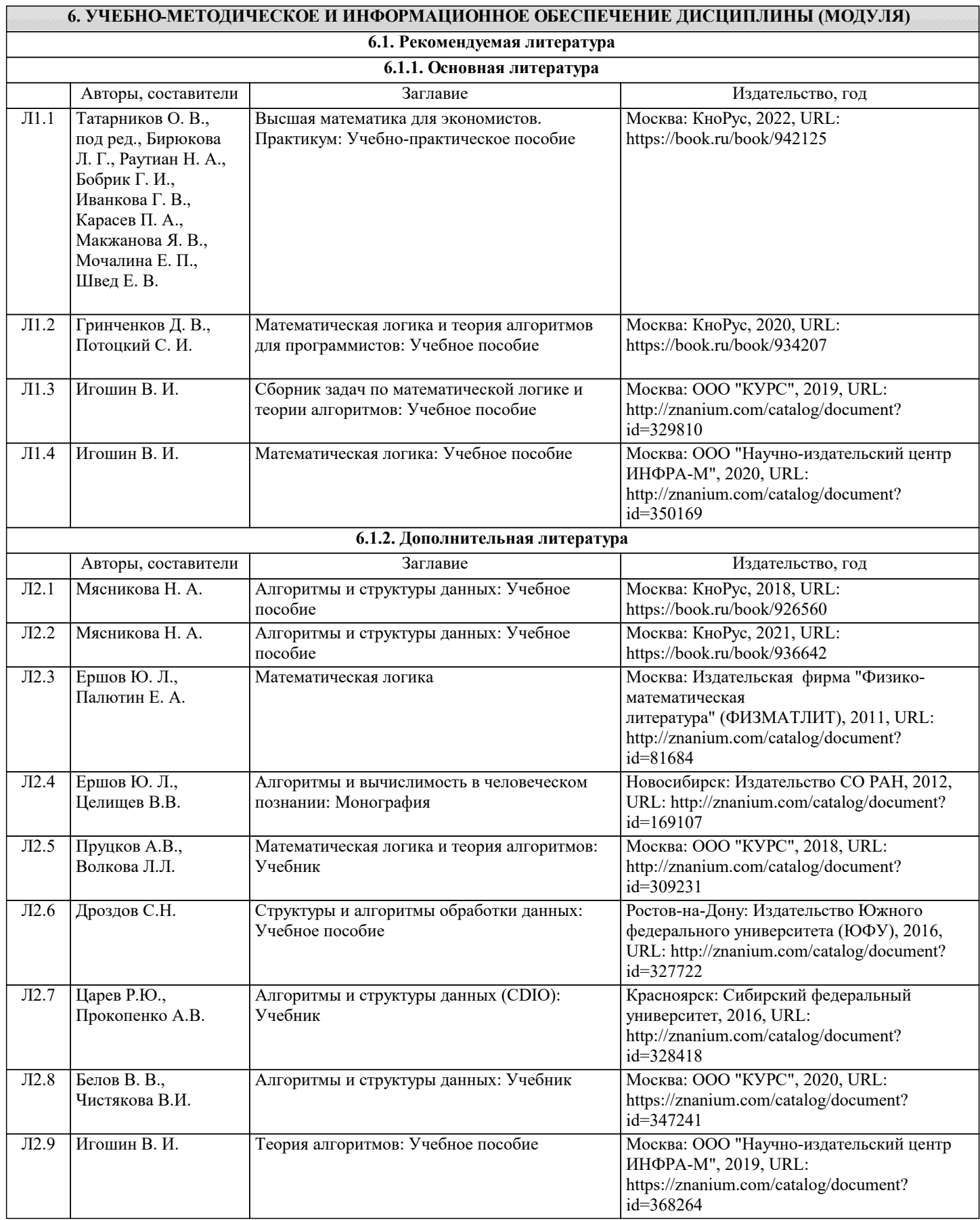

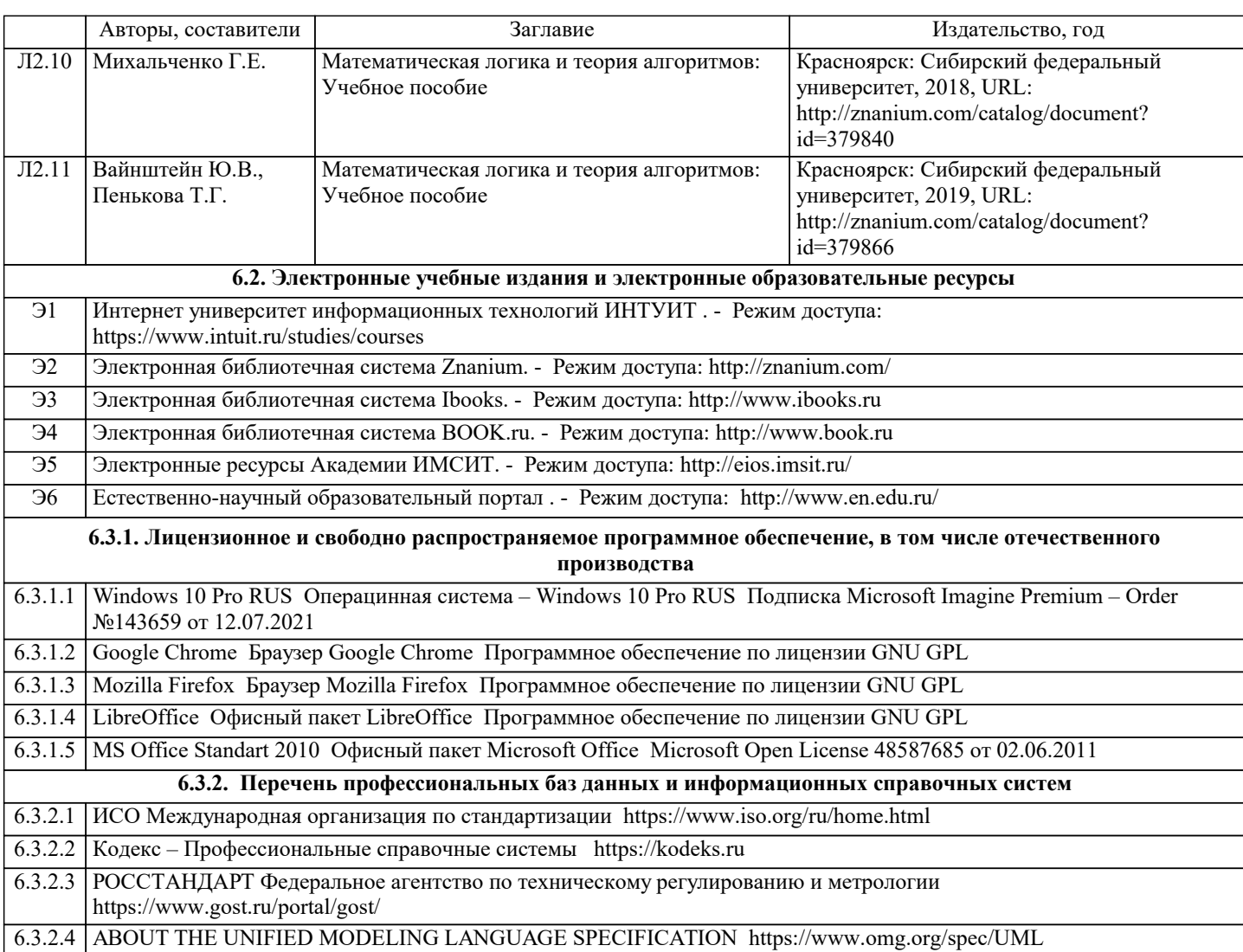

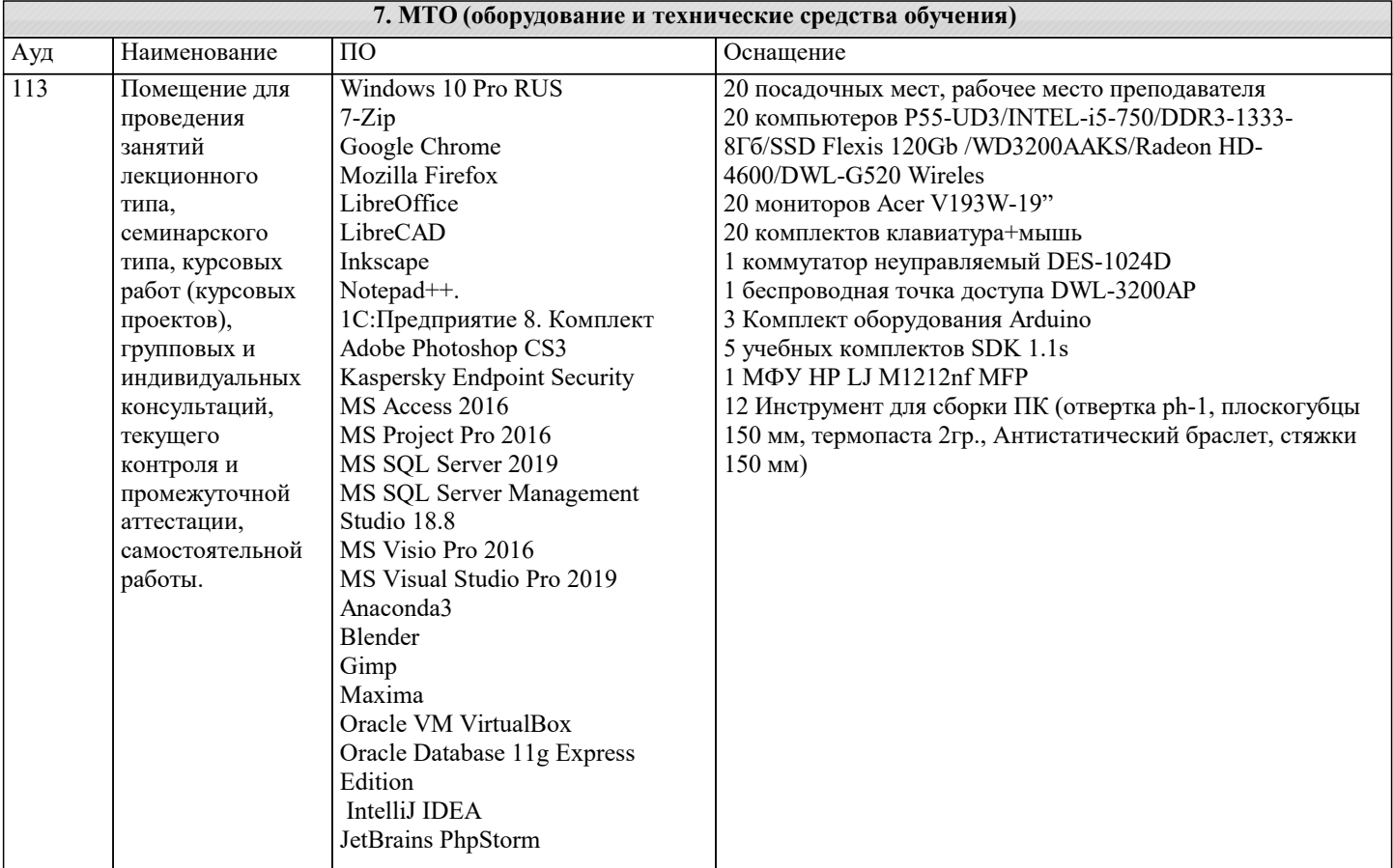

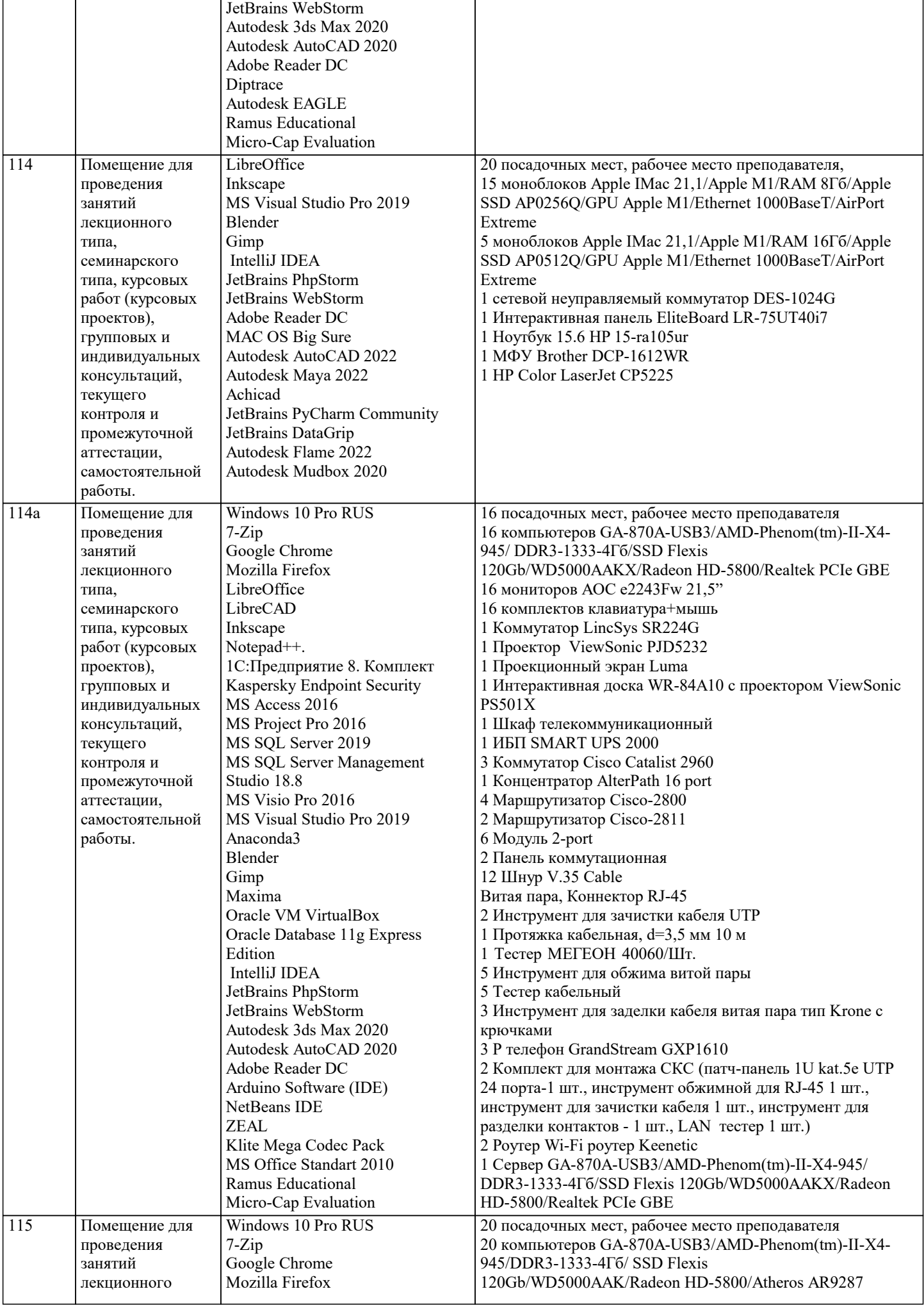

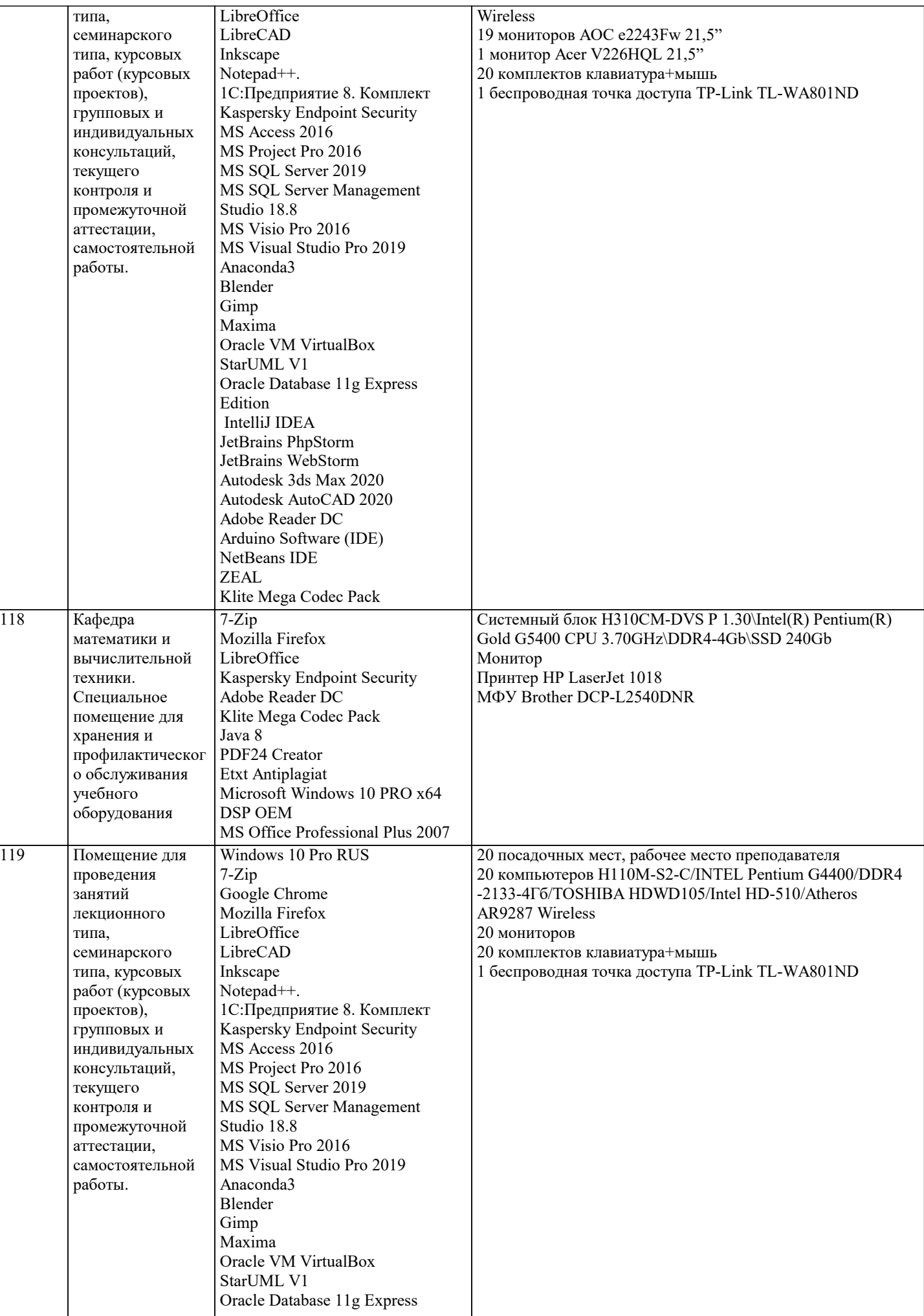

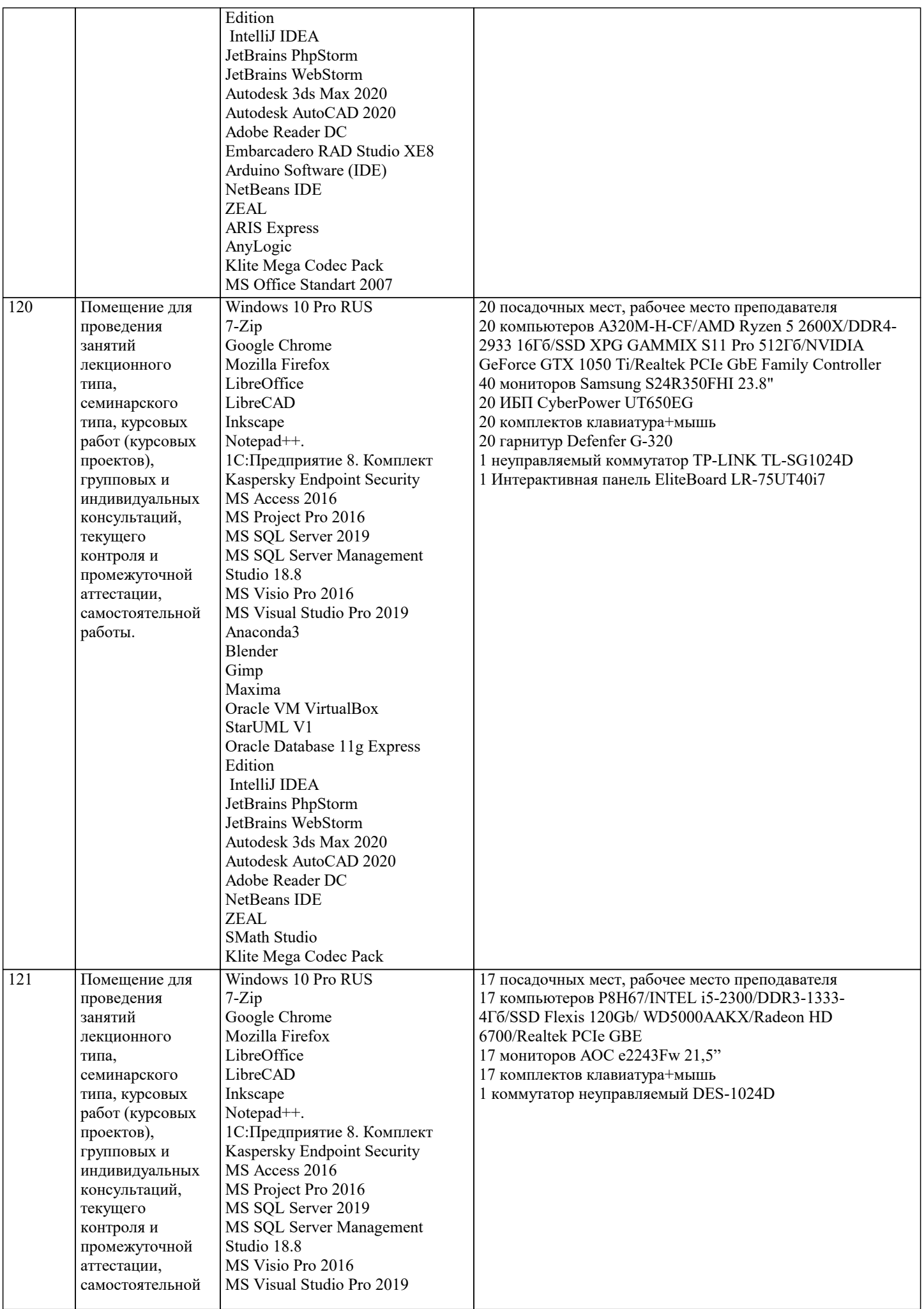

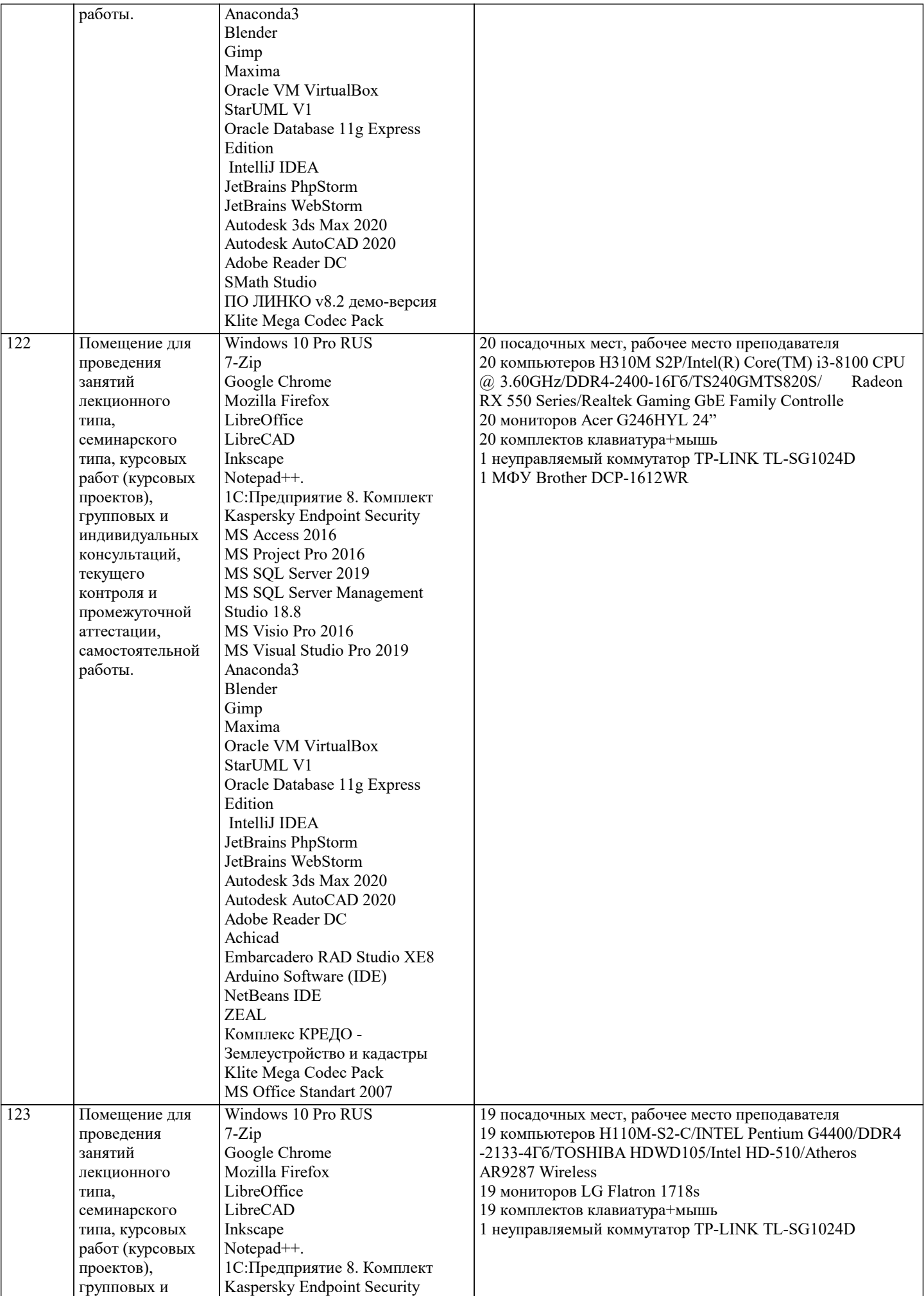

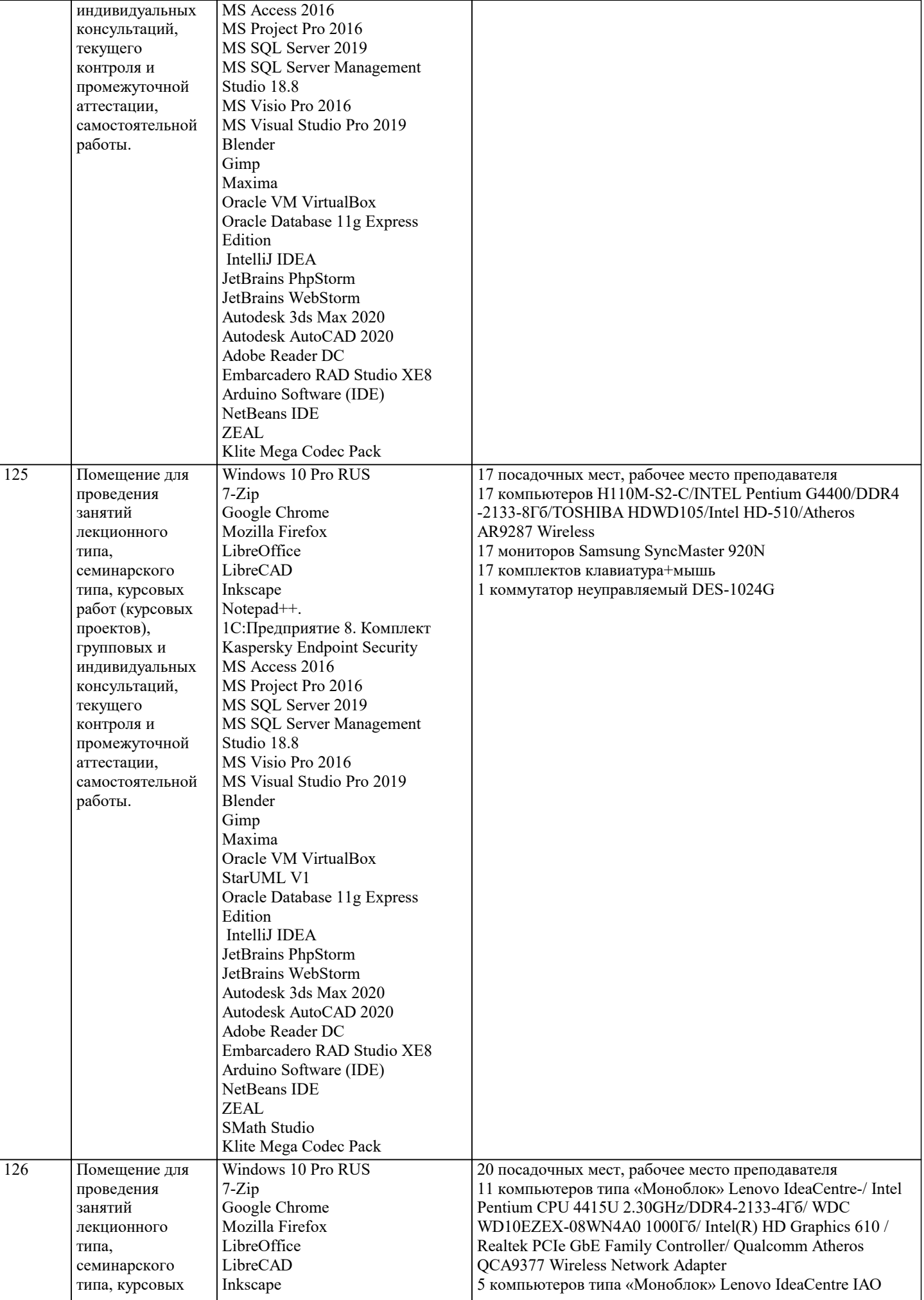

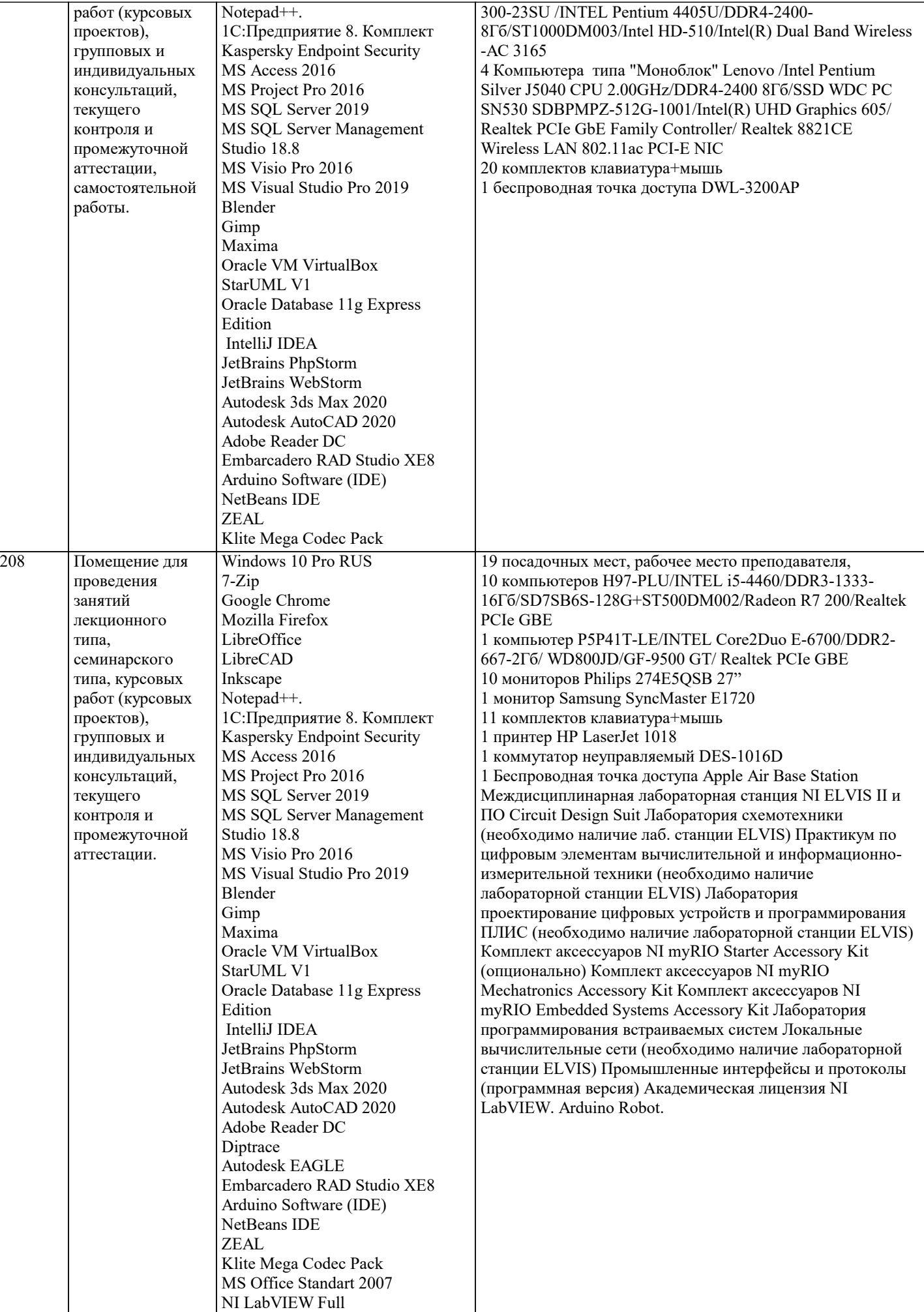

#### **8. МЕТОДИЧЕСКИЕ УКАЗАНИЯ ДЛЯ ОБУЧАЮЩИХСЯ ПО ОСВОЕНИЮ ДИСЦИПЛИНЫ (МОДУЛЯ)**

В соответствии с требованиями ФГОС ВО по направлению подготовки реализация компетентностного подхода предусматривает использование в учебном процессе активных и интерактивных форм проведения занятий (разбор конкретных задач, проведение блиц-опросов, исследовательские работы) в сочетании с внеаудиторной работой с целью формирования и развития профессиональных навыков обучающихся.

Лекционные занятия дополняются ПЗ и различными формами СРС с учебной и научной литературой В процессе такой работы студенты приобретают навыки «глубокого чтения» - анализа и интерпретации текстов по методологии и методике дисциплины.

Учебный материал по дисциплине «Высокопроизводительные вычислительные системы». разделен на логически завершенные части (модули), после изучения, которых предусматривается аттестация в форме письменных тестов, контрольных работ.

Работы оцениваются в баллах, сумма которых дает рейтинг каждого обучающегося. В баллах оцениваются не только знания и навыки обучающихся, но и их творческие возможности: активность, неординарность решений поставленных проблем. Каждый модуль учебной дисциплины включает обязательные виды работ – лекции, ПЗ, различные виды СРС (выполнение домашних заданий по решению задач, подготовка к лекциям и практическим занятиям).

Форма текущего контроля знаний – работа студента на практическом занятии, опрос. Форма промежуточных аттестаций – контрольная работа в аудитории, домашняя работа. Итоговая форма контроля знаний по модулям – контрольная работа с задачами по материалу модуля.

Методические указания по выполнению всех видов учебной работы размещены в электронной образовательной среде академии.

Методические указания и материалы по видам учебных занятий по дисциплине:

Вид учебных занятий, работ - Организация деятельности обучающегося

Лекция - Написание конспекта лекций: кратко, схематично, последовательно фиксировать основные положения, выводы, формулировки, обобщения, отмечать важные мысли, выделять ключевые слова, термины. Проверка терминов, понятий с помощью энциклопедий, словарей, справочников с выписыванием толкований в тетрадь. Обозначить вопросы, термины, материал, который вызывает трудности, попытаться найти ответ в рекомендуемой литературе, если самостоятельно не удаётся разобраться в материале, необходимо сформулировать вопрос и задать преподавателю на консультации, на практическом занятии.

Практические занятия - Конспектирование источников. Работа с конспектом лекций, подготовка ответов к контрольным вопросам, просмотр рекомендуемой литературы, работа с текстом. Выполнение практических задач в инструментальных средах. Выполнение проектов. Решение расчётно-графических заданий, решение задач по алгоритму и др.<br>Самостоятельная работа

- Знакомство с основной и дополнительной литературой, включая справочные издания, зарубежные источники, конспект основных положений, терминов, сведений, требующихся для запоминания и являющихся основополагающими в этой теме. Составление аннотаций к прочитанным литературным источникам и др.

#### **9. МЕТОДИЧЕСКИЕ УКАЗАНИЯ ОБУЧАЮЩИМСЯ ПО ВЫПОЛНЕНИЮ САМОСТОЯТЕЛЬНОЙ РАБОТЫ**

Самостоятельная работа студентов в ходе семестра является важной составной частью учебного процесса и необходима для закрепления и углубления знаний, полученных в период сессии на лекциях, практических и интерактивных занятиях, а также для индивидуального изучения дисциплины «Объектно-ориентированное программирование» в соответствии с программой и рекомендованной литературой.

Самостоятельная работа выполняется в виде подготовки домашнего задания или сообщения по отдельным вопросам, написание и защита научно-исследовательского проекта.

Контроль качества выполнения самостоятельной (домашней) работы может осуществляться с помощью устного опроса на лекциях или практических занятиях, обсуждения подготовленных научно-исследовательских проектов, проведения тестирования.

Устные формы контроля помогут оценить владение студентами жанрами научной речи (дискуссия, диспут, сообщение, доклад и др.), в которых раскрывается умение студентов передать нужную информацию, грамотно использовать языковые средства, а также ораторские приемы для контакта с аудиторией.

Письменные работы позволяют оценить владение источниками, научным стилем изложения, для которого характерны: логичность, точность терминологии, обобщенность и отвлеченность, насыщенность фактической информацией. Выбор варианта задания может быть сделан из предложенного ниже списка:

```
Вариант 1
```

```
Построить таблицу истинности
1)B \wedge A -> C & C & (C \wedge C);
Определить тип функции
2)C & B \rightarrow B \rightarrow B \sim A \sim A V B;
Построить СДНФ
3 \overline{\smash{\big)}\} \sim \neg C \sim B \& A \sim A;Построить СДНФ
4)
\overline{A} B C F
---------------------------
0 0 0 0
0 0 1 0
```
 $0101$ 0110  $1000$ 1010  $1100$ 1111 Построить СКНФ 5)C  $\overrightarrow{V}$  B -> A -> B -> (C & A); Построить СКНФ  $6)$  $\overline{A}$  B C F --------------------------0001  $0011$ 0100  $0110$ 1000  $1010$  $1100$  $1110$ Вариант 2 Построить таблицу истинности 1)B  $\overline{V}$  A -> A ~ B ->  $\neg$ (B); Определить тип функции  $2)$ <sup>-</sup>C  $\wedge$  C  $>$  C V  $\neg$ C  $\wedge$  B; Построить СДНФ 3)  $\overline{B}$  & B  $\sim$   $\overline{B}$  V (A); Построить СДНФ  $4)$  $\overrightarrow{A}$  B C F \_\_\_\_\_\_\_\_\_\_\_\_\_\_\_\_\_\_\_\_\_\_\_\_\_\_\_\_\_  $0001$ 0010  $0101$ 0110  $1001$ 1011 1101 1111 Построить СКНФ  $5)$ A  $\wedge$  B V C V B  $\sim$  C  $\wedge$  C  $\wedge$  B; Построить СКНФ 6)  $A B C F$ --------------------------- $0001$  $0010$  $0100$  $0111$ 1000 1010 1100  $1111$ Вариант 3 Построить таблицу истинности 1)C V C &  $\neg$ C V C  $\land$  A  $\land$  A; Определить тип функции  $2)$ C  $\wedge$  A  $\rightarrow \neg (\neg C \& B);$ 

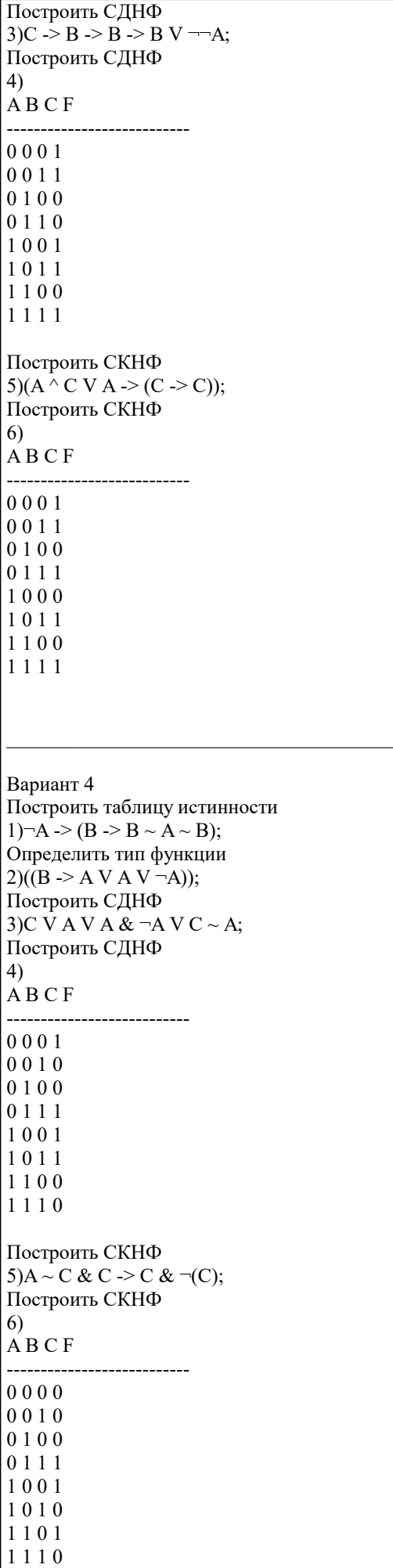

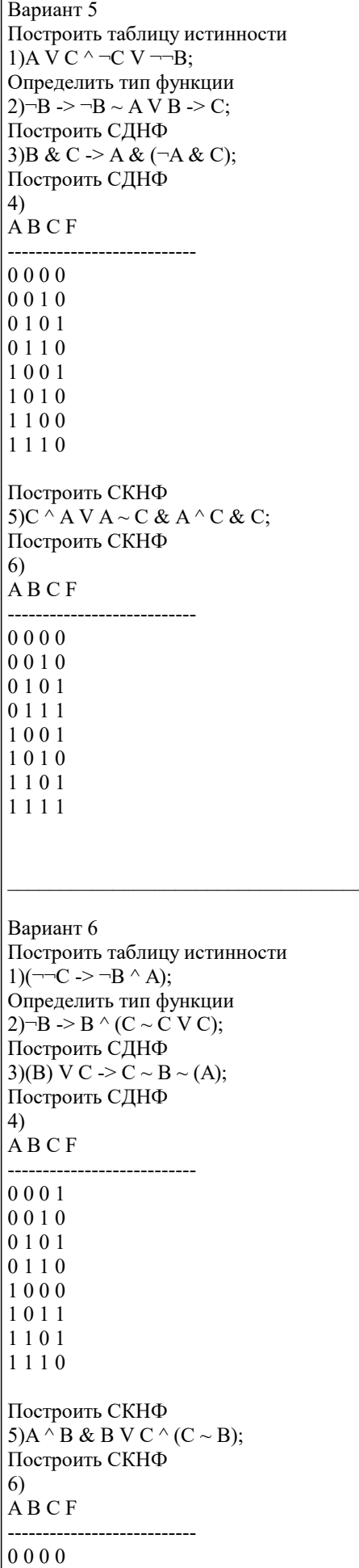

 $0011$ 0101  $0110$ 1000 1011  $1\;1\;0\;0$ 1110 Вариант 7 Построить таблицу истинности 1)A V B & C ~ B &  $\neg A \sim B$ ; Определить тип функции  $2)$ A -> B ~ -B V -B ~ B; Построить СДНФ 3)  $\neg$ ((B) V B ~ (B)); Построить СДНФ  $4)$  $\overrightarrow{A}$  B C F ---------------------------0001 0010  $0100$ 0 1 1 1 1001 1010 1101  $1110$ Построить СКНФ 5) $B \overrightarrow{V} A \& A \wedge C \& C \& B \& C;$ Построить СКНФ 6)  $\overrightarrow{A}$  B C F ---------------------------- $0000$ 0010  $0100$ 0111 1000 1010 1100 1111 Вариант 8 Построить таблицу истинности  $1) \rightarrow A \sim A \sim B \sim C \& A;$ Определить тип функции  $2(\widehat{C}) \sim A \& B \land \neg B \Rightarrow C;$ Построить СДНФ 3) $-C > C \sim A V ((C));$ Построить СДНФ  $4)$  $\overrightarrow{A}$  B C F \_\_\_\_\_\_\_\_\_\_\_\_\_\_\_\_\_\_\_\_\_\_\_\_\_\_\_\_\_  $0000$  $0011$ 0101  $0111$ 1000 1010 1100

1111

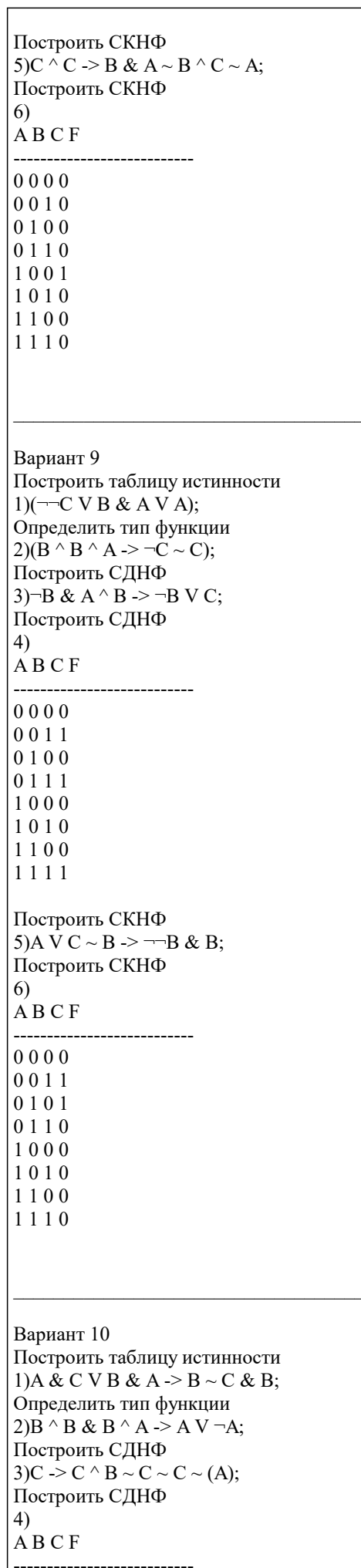

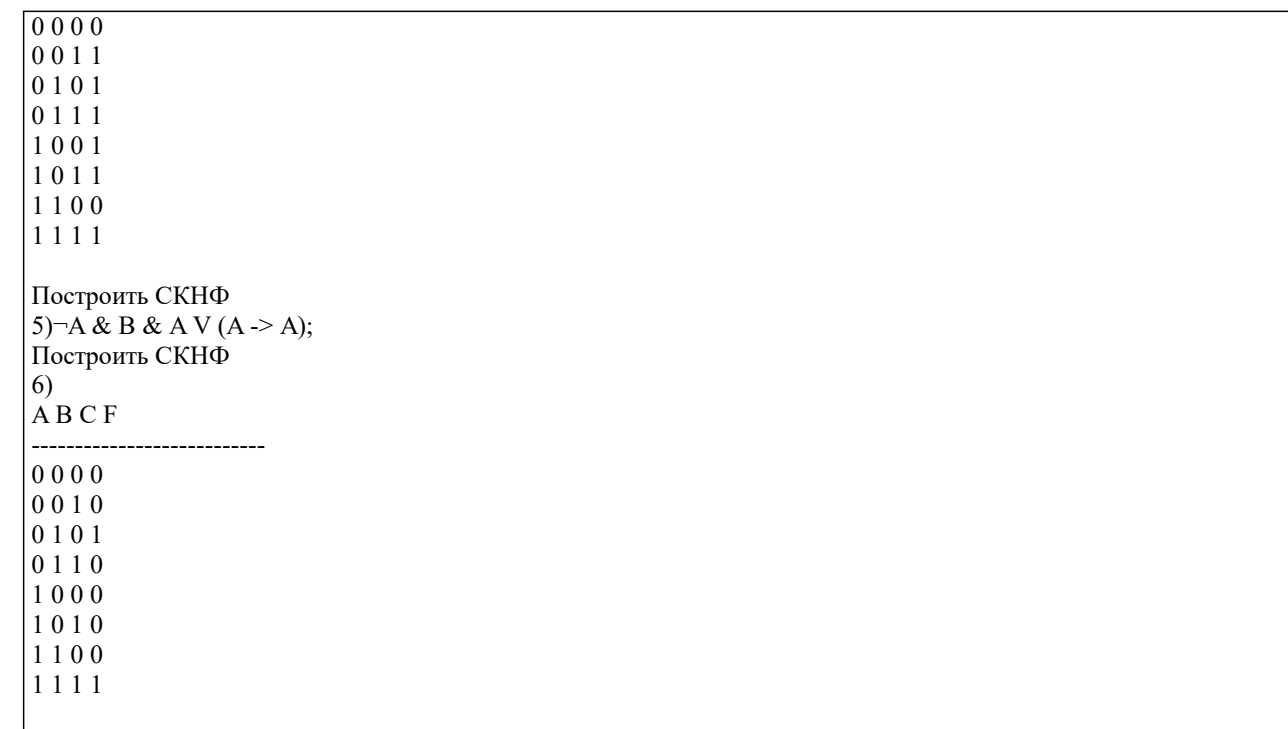